Released May 2021

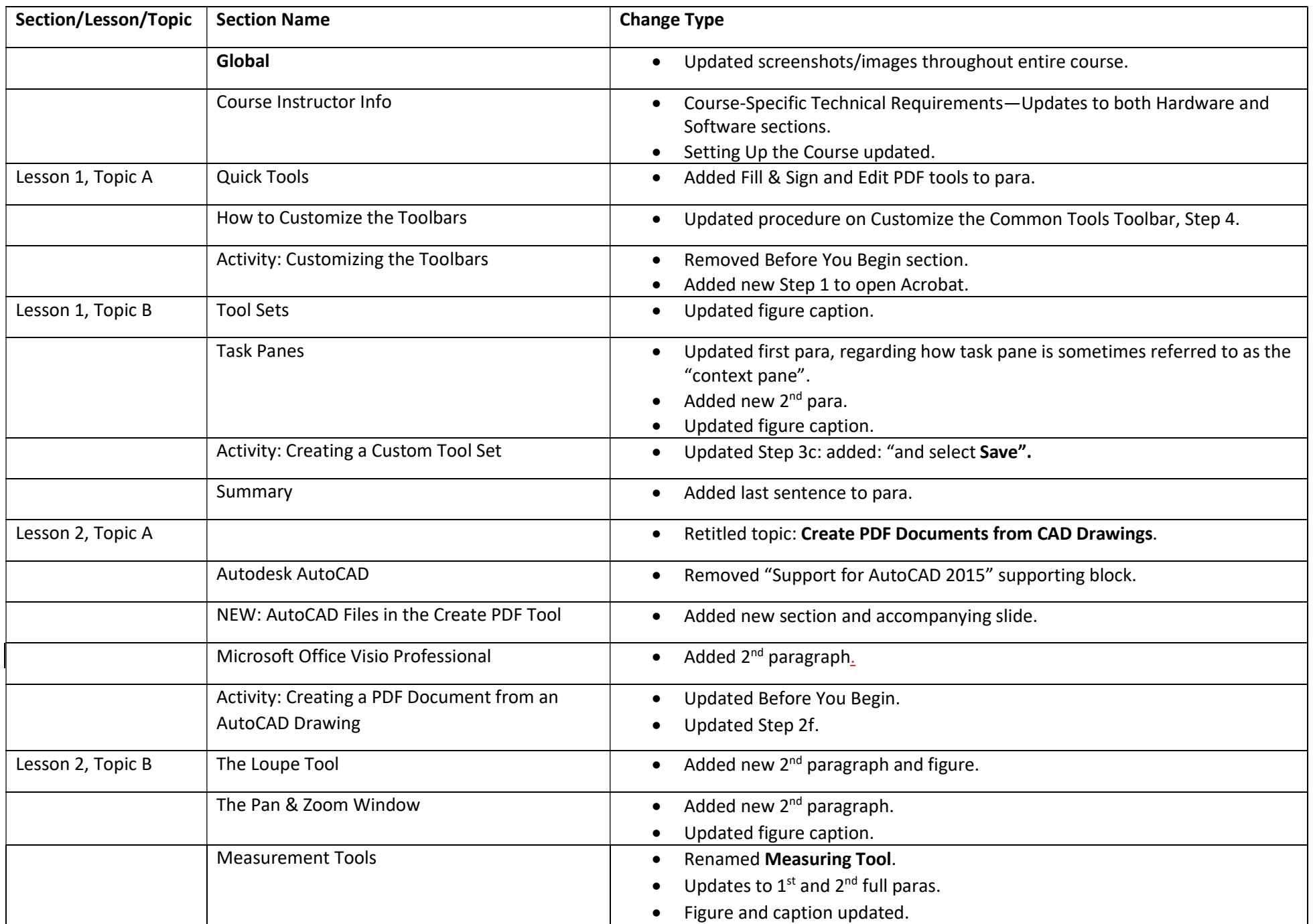

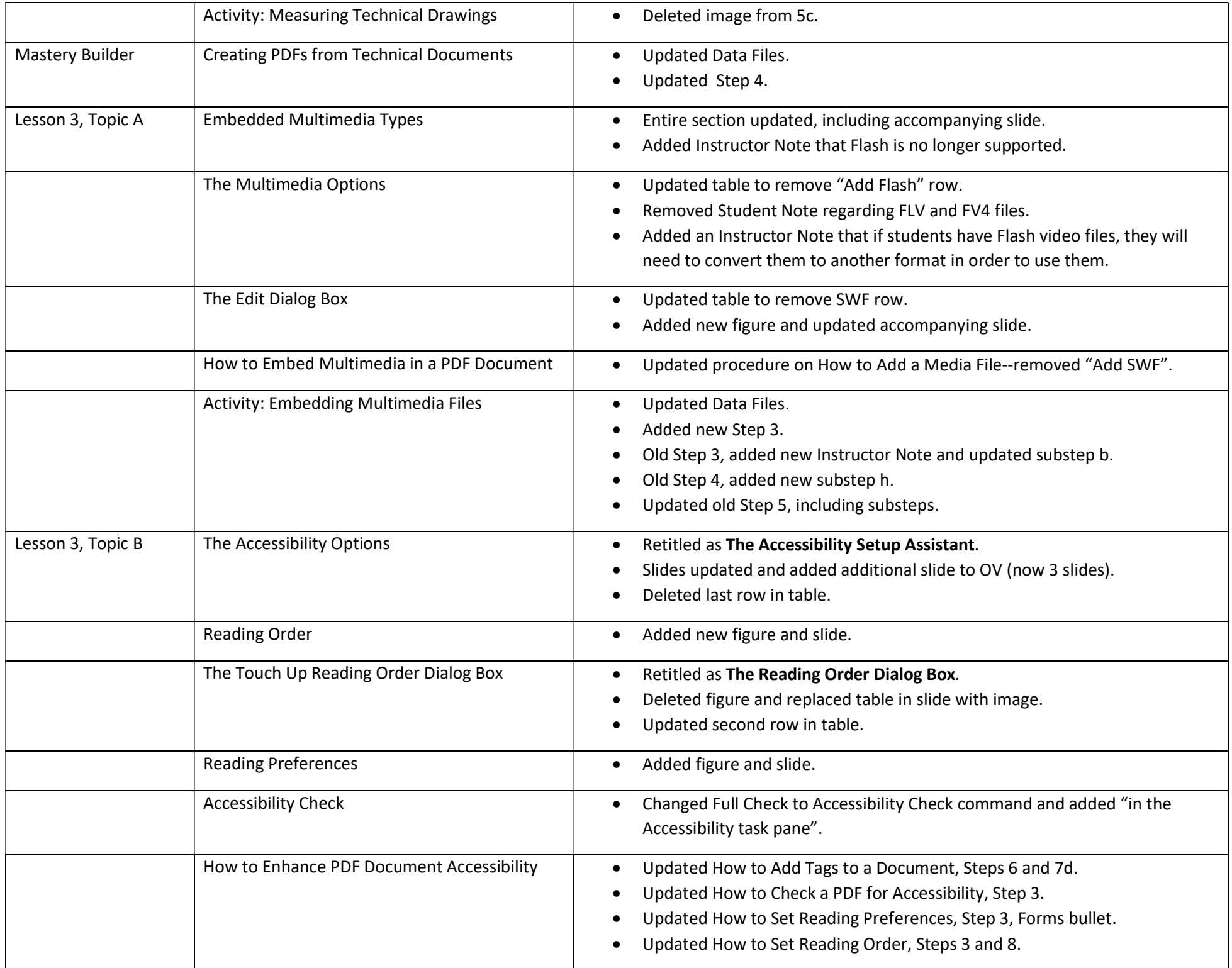

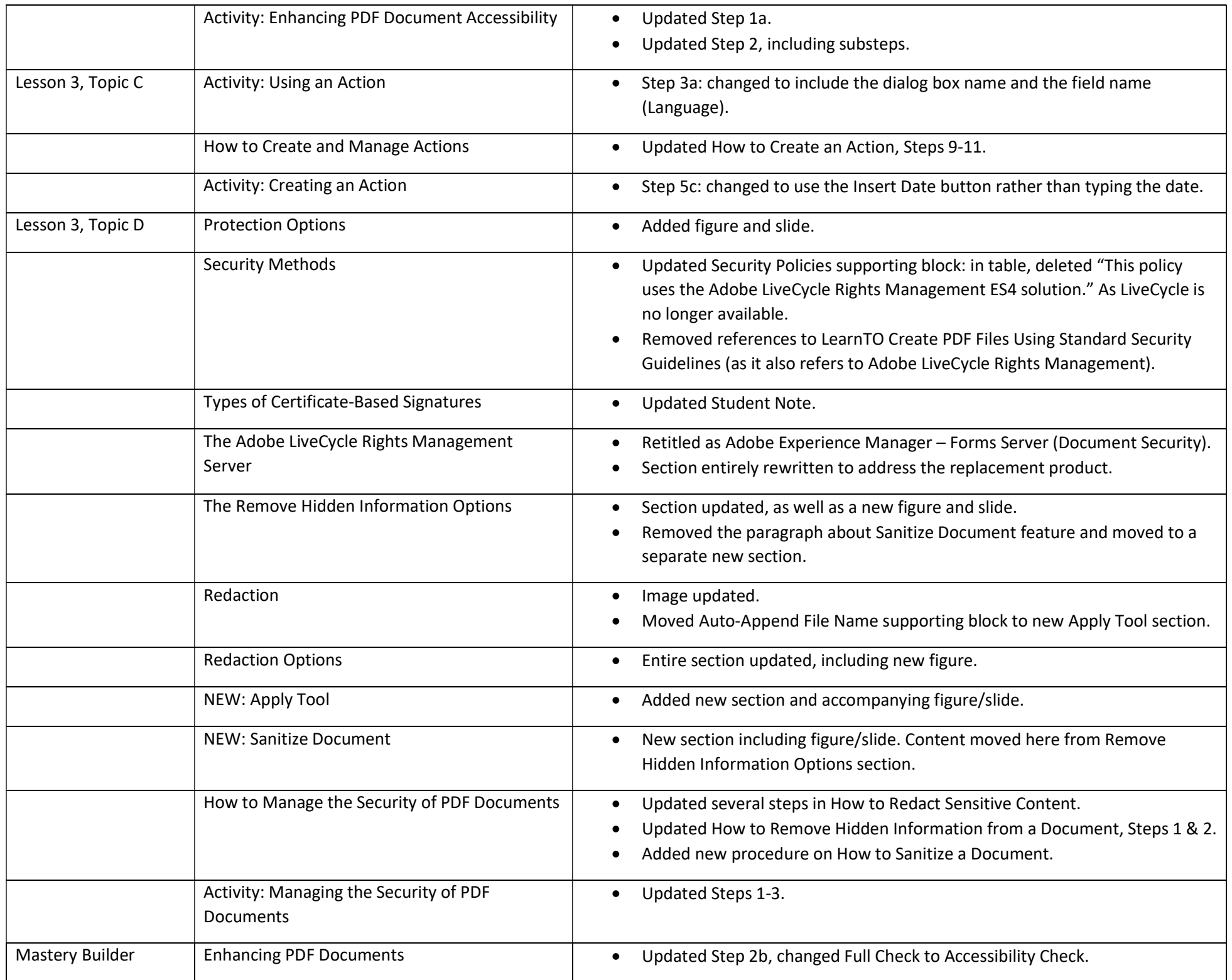

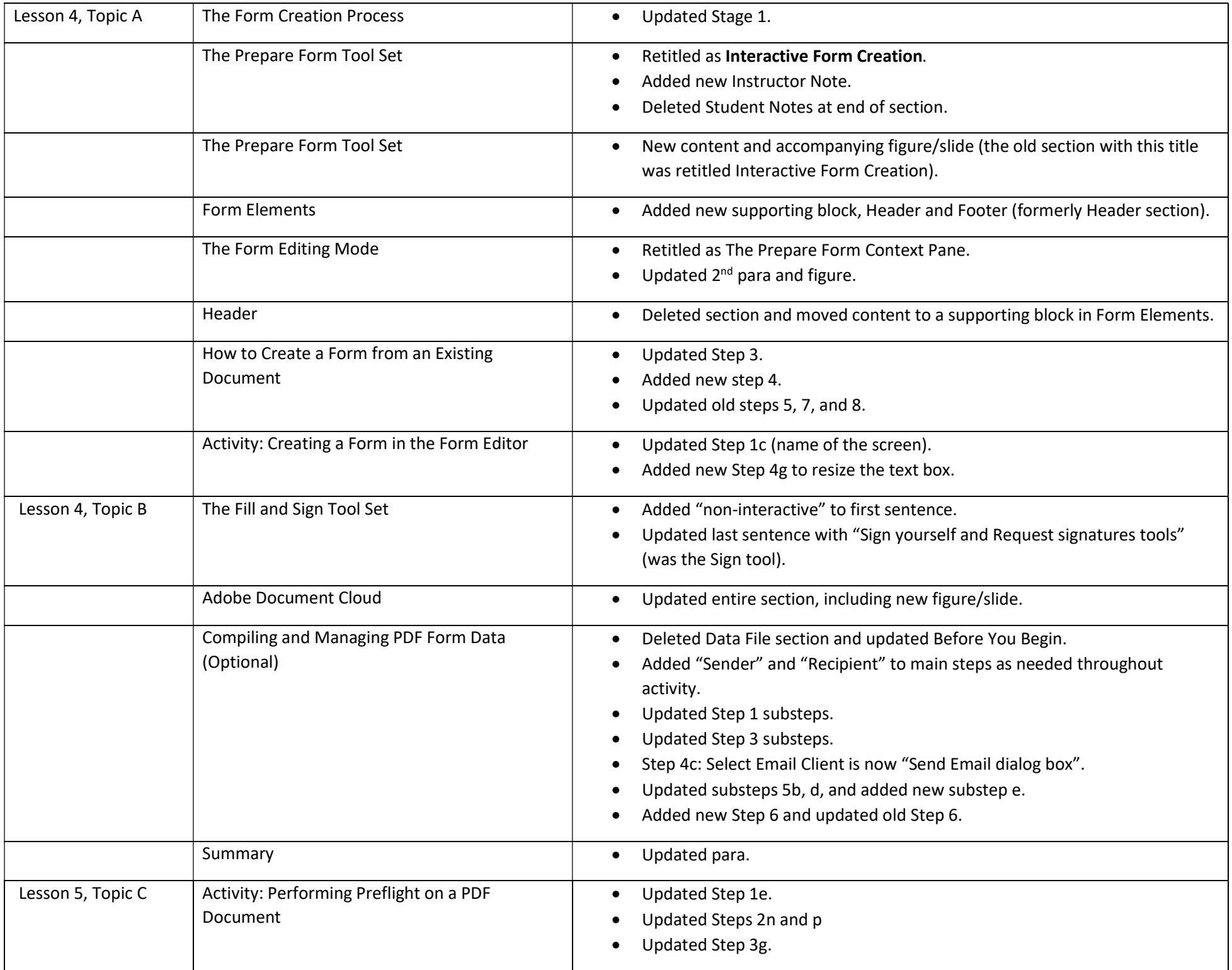

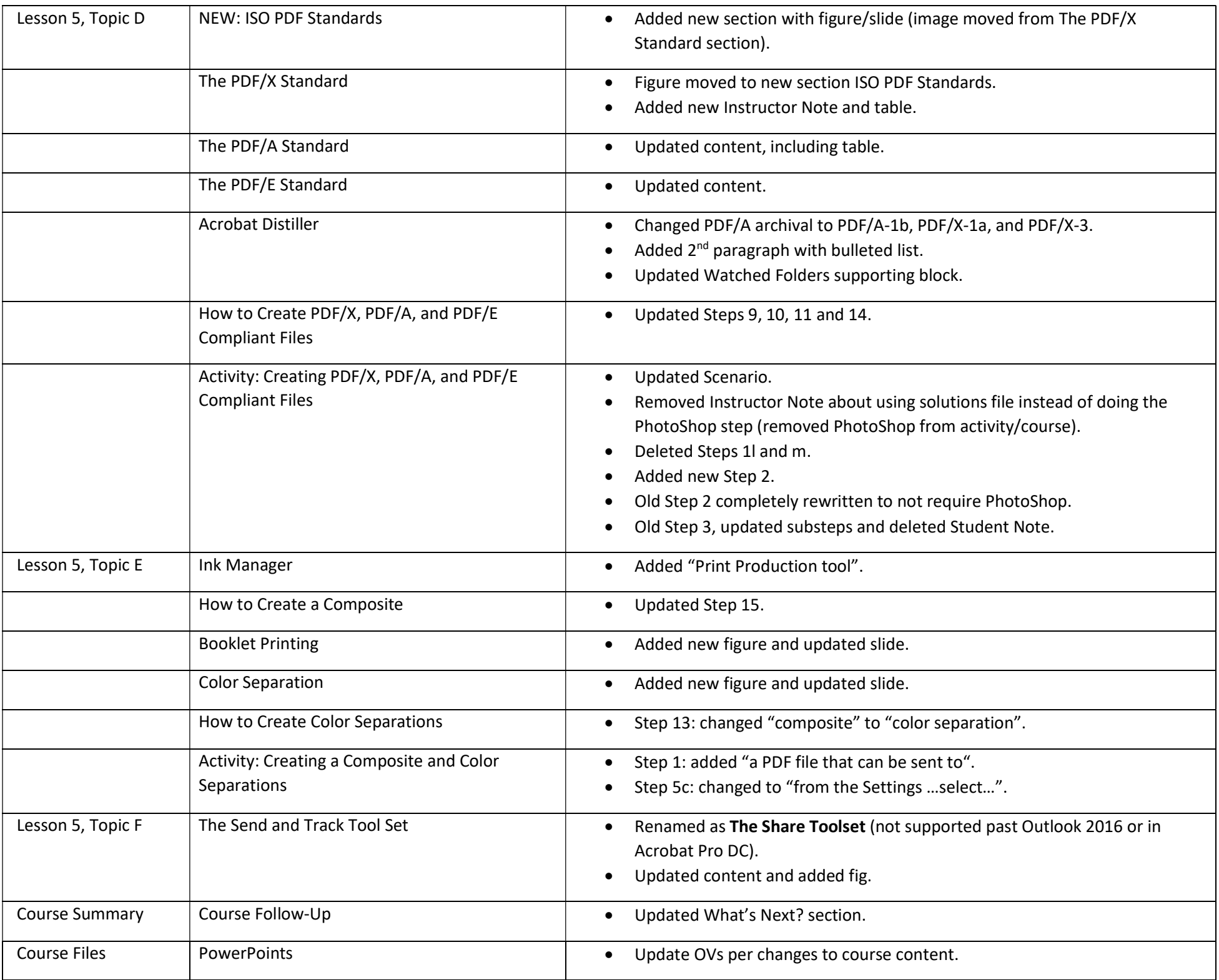

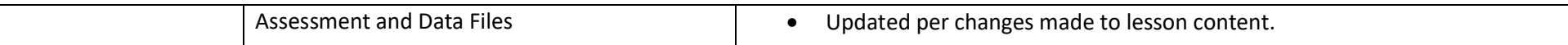